## **Kaspersky**

- [Kaspersky Internet Security aktivieren](https://wiki.pitw.ch/doku.php/computer:software:kaspersky:kaspersky_internet_security_aktivieren)
- [Kaspersky Small Office Security verlängern](https://wiki.pitw.ch/doku.php/computer:software:kaspersky:small_office_security_verlaengern)

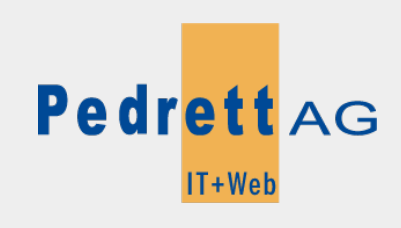

Dieses Dokument stammt aus dem Wiki der Pedrett IT+Web AG. Unter Berücksichtigung der [Nutzungsbedingungen](http://wiki.pitw.ch/doku.php/info:nutzungsbedingungen) ist eine Weiterverbreitung des Inhalts erlaubt, solange die [Pedrett IT+Web AG](http://www.pitw.ch) als Autor genannt wird.

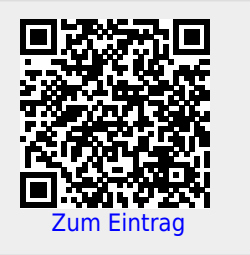